# **利用 HTML5 和 JavaScript 实现生命游戏**

### **1 课题设计**

#### **1.1 课题背景**

近日, Stephen Wolfram 发表了一篇热情洋溢的博客《Finally We May Have a Path to the Fundamental Theory of Physics… and It's Beautiful》,文章的主要思想是一些简单的规则在经过多 次迭代后,会产生意想不到的复杂性。受该文的启发,我放弃了原来进展并不顺利的天体运动模型,转 而实现生命游戏。

#### **1.2 设计思路**

- 1. 在html文件中,需要
	- 定义canvas
	- 定义"开始","停止","步进"3个接口
- 1. 在JavaScript文件中,需要
	- 画出网格
	- 计算每个网格的生死
	- 实时更新
	- 提供3个接口的函数实现

### **2 实验过程**

- 1. 定义相关全局变量
	- SIZE: 单方向格子数
	- WIDTH: 格子宽度
	- o GAME CANVAS
- 2. 定义主函数game
	- o 初始化GAME\_CANVAS
- 3. 定义格子相关函数
	- o generate cells: 用二维数组存储bool值, 表示格子死活, 将结果在game中实例化
	- o count neighbors: 计算九宫格中活着的数目
	- o draw cells: 活着则填色, 死去则清空
- 4. 定义核心函数update
	- 画网格
	- 调用draw\_cells填充
	- 调用update计算新状态,在下一次更新中画出和填充
- 5. 定义接口函数
	- o start: 开始游戏, 在定义过程中, 需定义全局变量GAME\_INTERVAL, 用于控制时间
	- fucking\_stop:暂停游戏
	- o step: 进行一次update
- 6. 定义鼠标监听函数mouselistener
	- 通过鼠标点击可以将格子设置为活的
	- 将监听函数添加到game函数中

## **3 实验结果和简要分析**

1. 结果

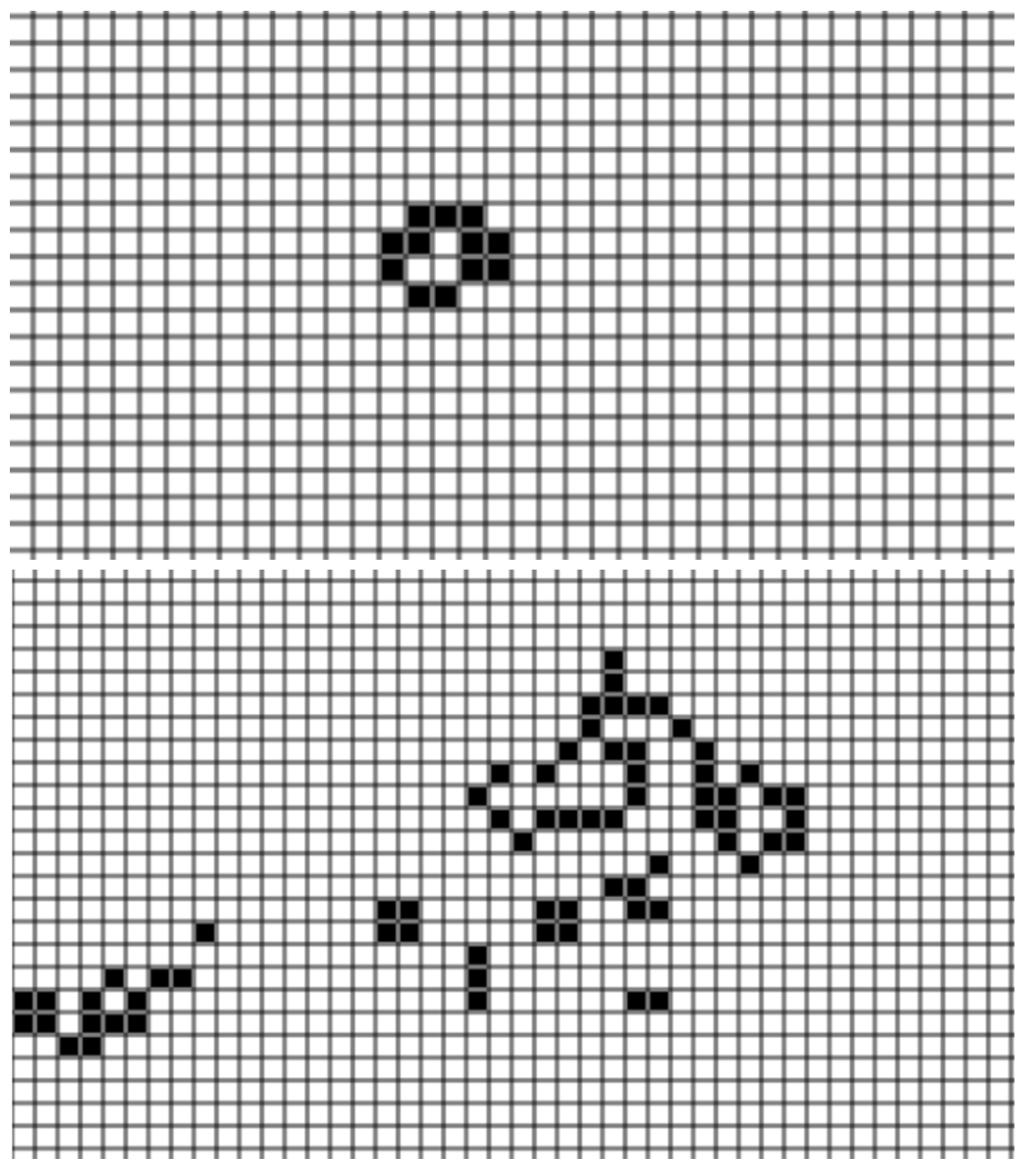

2. 分析

我尝试了几个经典的生命游戏开局,如滑翔机,轻型飞船等。观察到了生命游戏的神奇现 象。加深了对Wolfram简单规则演化出复杂性的理解。

![](_page_1_Figure_5.jpeg)

代码如下

```
1 \vert const SIZE = 50;
    const WIDTH = 10;
    const GAME_CANVAS = document.getElementById("game");
   let game_context = GAME_CANVAS.getContext("2d");
    let GAME_INTERVAL = null;
    let mouselistener = function(event) {
        let x = Math.float(event.pageX/WDTH) - 1;let y = Math.float(event.pageY/WDTH) - 1;GAME.cells[x][y] = +!GAME.cells[x][y];
        draw_cells();
    }
    let game = function() {
        GAME_CANVAS.width = WIDTH * SIZE;GAME_CANVAS.height = WIDTH * SIZE;this.cells = generate_cells();
        update();
        GAME_CANVAS.addEventListener("mousedown", mouselistener,
    false);
    };
    let generate_cells = function() {
        retval = new Array(SIZE);
        for (let i = 0; i < retval.length; i++) {
            retval[i] = new Array(SIZE);for (let j = 0; j < \text{retval}[i].length; j++) {
                 retval[i][j] = 0;}
        }
        return retval;
    };
    let draw_cells = function() {
        for (let i = 0; i < SIZE; i+1) {
            for (let j = 0; j < SIZE; j++) {
                if (GAME.cells[i][j])
                     game_context.fillRect(i*WIDTH+1, j*WIDTH+1, WIDTH-
    2, WIDTH-2);
                 else
                     game_context.clearRect(i*WIDTH+1, j*WIDTH+1,
    WIDTH-2, WIDTH-2);
            }
        }
    };
    let count_neighbors = function(x, y) {
        let counter = 0;for (let i = x - 1; i \le x + 1; i+1) {
            for (let j = y - 1; j \le y + 1; j^{++}) {
                if (i < 0 | i > SIZE-1 |i < 0 | i > SIZE - 1 |i < 0
    ==x && j == y)continue;
                if (GAME.cells[i][j])
                    counter += 1;}
        }
 2
 3
 4
 5
 6
 7
 8
 9
10
11
12
13
14
15
16
17
18
19
20
21
22
23
24
25
26
27
28
29
30
31
32
33
34
35
36
37
38
39
40
41
42
43
44
45
46
47
48
49
50
51
52
53
54
```

```
return counter;
     };
     let update = function() {
         game_context.clearRect(0, 0, SIZE*WIDTH, SIZE*WIDTH);
         for (let i = 0; i \leq SLSE; i++) {
             game_context.beginPath();
             // horizontal
             game_context.moveTo(0, i*WIDTH);
             game_context.lineTo(SIZE*WIDTH, i*WIDTH);
             // vertical
             game_context.moveTo(i*WIDTH, 0);
             game_context.lineTo(i*WIDTH, SIZE*WIDTH);
             game_context.stroke();
         }
         // the first update
         if (typeof(GAME) == "undefined")
             return;
         draw_cells();
         // core logic
         let new_cells = JSON.parse(JSON.stringify(GAME.cells)); //deep
     copy
         for (let i = 0; i < SIZE; i+1) {
             for (let j = 0; j < SIZE; j++) {
                 new\_cells[i][j] = 0;let cell = GAME.cells[i][j];
                 let nearby = count_neighbors(i, j);
                 if(nearly == 2 || nearby == 3)if (cell || nearby == 3)
                          new\_cells[i][j] = 1;}
             }
         }
         GAME.cells = new_cells;
     };
     let start = function() {
         // update per 500 ms
         GAME_INTERVAL = setInterval(update, 500);
    };
     /*
    let stop = function()console.log("stop");
         clearInterval(GAME_INTERVAL);
    };
     */
     let fucking_stop = function() {
         console.log("fucking_stop");
         clearInterval(GAME_INTERVAL);
     };
     let step = function() {
         console.log("step");
         update();
55
 56
 57
 58
 59
 60
 61
 62
 63
 64
 65
 66
 67
 68
 69
 70
 71
 72
 73
 74
 75
 76
 77
 78
 79
 80
 81
 82
 83
 84
 85
 86
 87
 88
 89
 90
 91
 92
 93
 94
 95
 96
 97
 98
 99
100
101
102
103
104
105
106
107
108
109
110
111
```

```
112 | \};
 114 GAME = new game();
113
```

```
1 \mid <!DOCTYPE html>
 2 \mid <html lang = "en">
 3 <head>
          <sub>me</sub>ta charset = "UTF-8"></sub>
          <title>Title</title>
 6 \mid \langle \text{head} \rangle8 <br/>body>
          <canvas id = "game"></canvas><br>
          <button onclick="start()">开始</button>
          <button onclick="fucking_stop()">停止</button>
          <button onclick="step()">步进</button>
14 \mid \langle \text{body} \rangle15 <script src = "game.js"></script>
16 \mid \langle \text{html} \rangle4
5
7
9
10
11
12
13
```